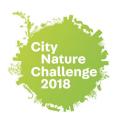

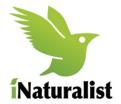

The more information you give, the more the iNaturalist community can help to identify your pictures. Here are a few tips!

## PHOTOGRAPHS: Take many pictures of the same specimen.

1. Try taking pictures from different angles or of interesting features.

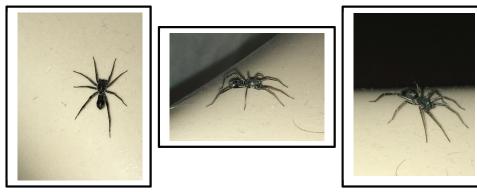

2. For trees, pictures of the crown, sub-branch, leaf and bark can really help with identification.

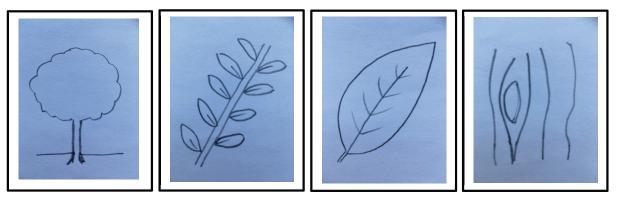

3. After you have taken your first picture, tap **next**. At the top of the screen, tap the '+' icon to either take another one or choose from your library. It's easy!

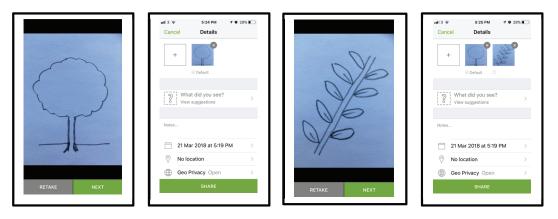

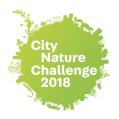

# **IDENTIFICATION ASSISTANCE**

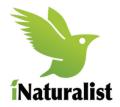

### PHOTOGRAPHS: Indicate scale.

This is not always possible but try to add something into the picture that would make it easy to distinguish size, e.g. a coin or ruler.

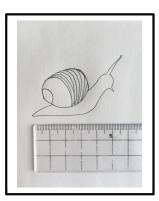

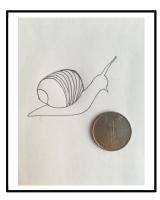

### IDENTIFICATION: Naming Tips.

if you do not know EXACTLY what they photograph is showing, you can always type what you know for sure, e.g. bird, butterfliy, beetle. iNaturalist may 'translate' what you type into Latin. The below may help you with your description.

**General Identification** 

| Plants     | (e.g Trees, Plants, Ferns)            | Kingdom – Plantae     |
|------------|---------------------------------------|-----------------------|
| Fungi      | (e.g. Mushrooms, Lichens)             | Kingdom - Fungi       |
| Birds      | (e.g. Sparrow, Eagle, Hawk, Dove)     | Class – Aves          |
| Amphibian  | (e.g. Frog, Toad, Salamander)         | Class – Amphibia      |
| Reptile    | (e.g. Lizard, Gekko, Skink, Turtle)   | Class – Reptilia      |
| Mammal     | (e.g. Monkey, Water Buffalo, Dolphin) | Class – Mammalia      |
| Insect     | (e.g. Dragonfly, Butterfly, Mosquito) | Class – Insecta       |
| Arachnids  | (e.g. Spider, Scorpion, Tick)         | Class — Arachnida     |
| Crustacean | s (e.g. Crab, Shrimp, Barnacle)       | Subphylum – Crustacea |
| Molluscs   | (e.g. Snail, Slug, Squid)             | Phylum – Mollusca     |
| Corals     | (e.g. Coral and Sea Anenomes)         | Class – Anthozoa      |

#### **Specific identification**

Flowering Plants (e.g. Orchids, Oak, Ivy) Beetle Butterfly/Moth Dragonfly Fly/Mosquito Wasp/Bee/Ant Phylum – Magnoliophyta Order – Coleoptera Order – Lepidoptera Order – Odonata Order – Diptera Order – Hymenoptera